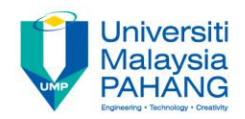

## **ENGINEERING MECHANICS BAA1113**

## Chapter 2: Force Vectors (Static)

**by**

*Pn Rokiah Bt Othman Faculty of Civil Engineering & Earth Resources rokiah@ump.edu.my*

#### Chapter Description

#### • Aims

- To review the Parallelogram Law and Trigonometry
- To explain the Force Vectors
- To explain the Vectors Operations
- To express force and position in Cartesian Vectors
- Expected Outcomes
	- Able to solve the problems of force vectors in the mechanics applications by using Parallelogram law and Trigonometry
- References
	- Russel C. Hibbeler. Engineering Mechanics: Statics & Dynamics, 14th Edition

#### Chapter Outline

2.1 Scalars and Vectors – part I 2.2 Vectors Operations – part I 2.3 Vectors Addition of Forces – part I 2.4 Cartesian Vectors – part II 2.5 Force and Position Vectors – part III

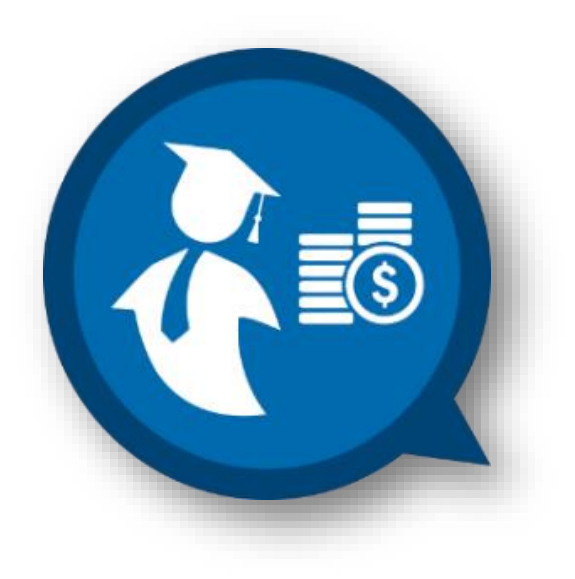

#### 2.1 Scalars and Vectors

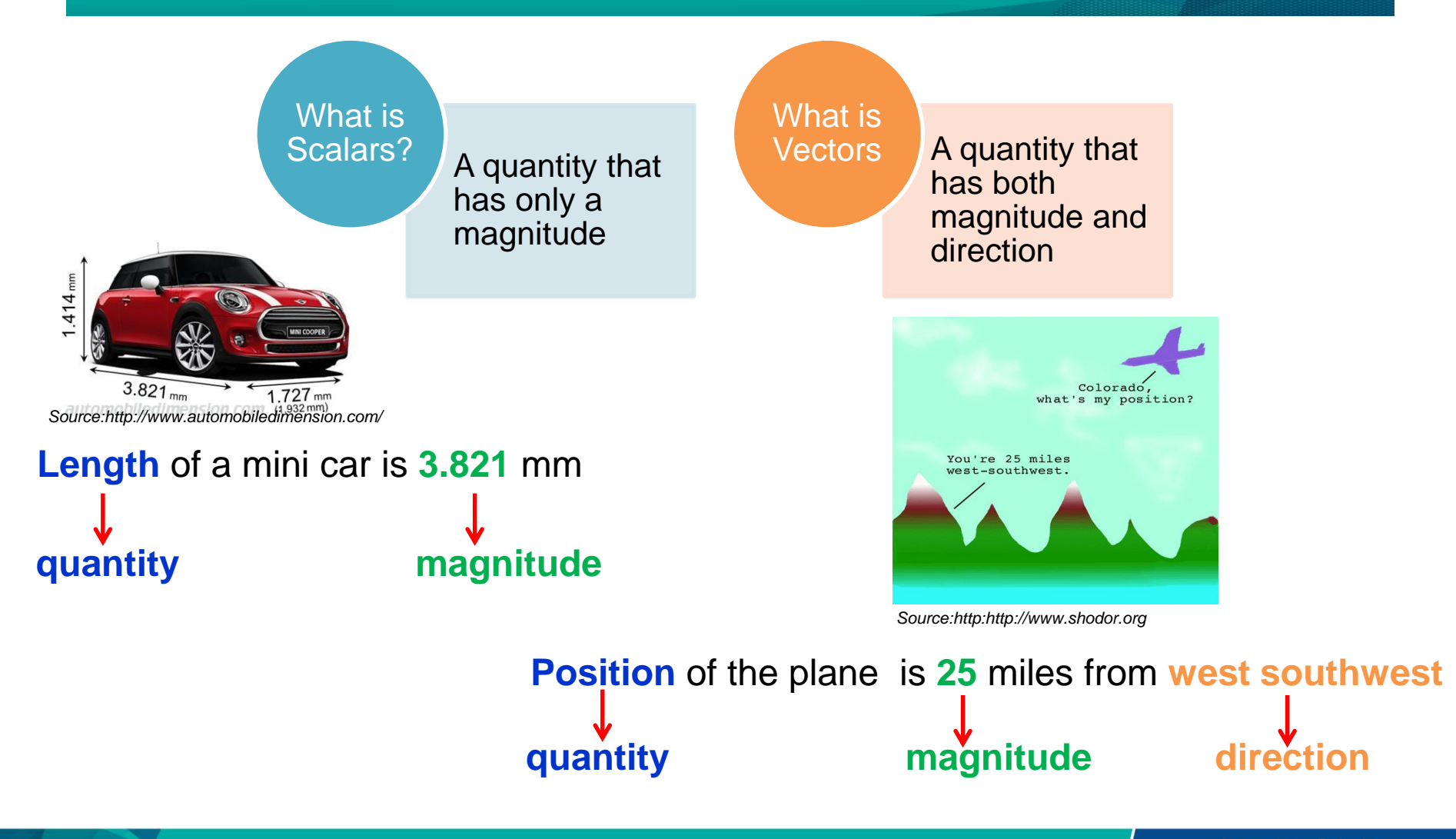

#### Identify scalars and vectors

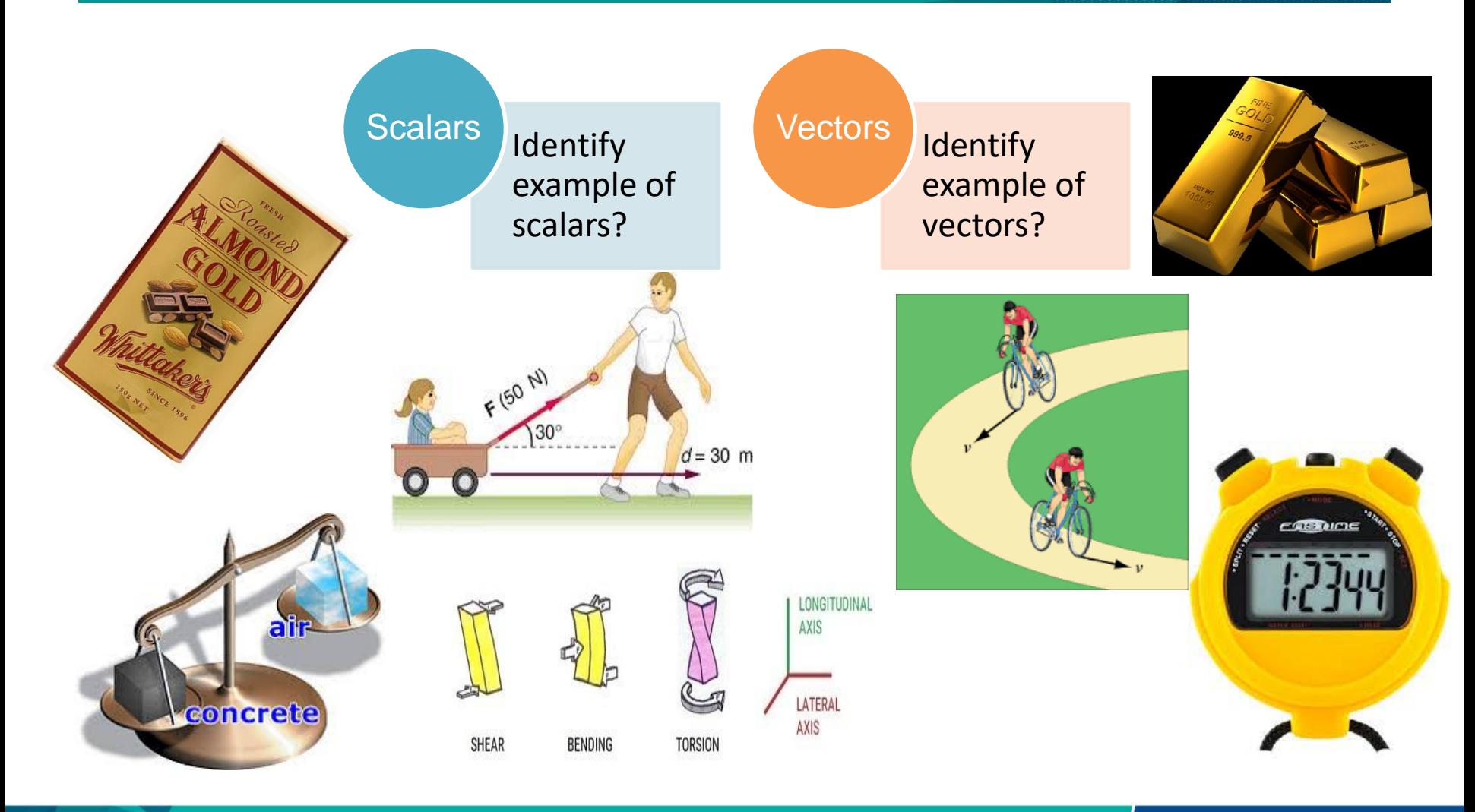

#### Comparison of Scalars and Vectors

#### **Scalars**

A quantity that has only a magnitude

#### **Vectors**

A quantity that has both magnitude and direction

Mass, Length, Time, Temperature, Volume,Density Position, Displacement, Velocity, Acceleration, Momentum,Force

# **Vectors**

- Represent by a letter with an arrow over it such as  $\vec{A}$  or  $\vec{A}$  $\rightarrow$
- **•** Magnitude is designated as  $|\vec{A}|$  or simply A
- Commonly, vector is presented as **A** and its magnitude (positive quantity) as A

#### Characteristics of Vectors

- Represented graphically as an arrow
- Length of arrow = Magnitude of Vector
- **Angle between the reference axis and arrow's line of** action = Direction of Vector
- Arrowhead = Sense of Vector

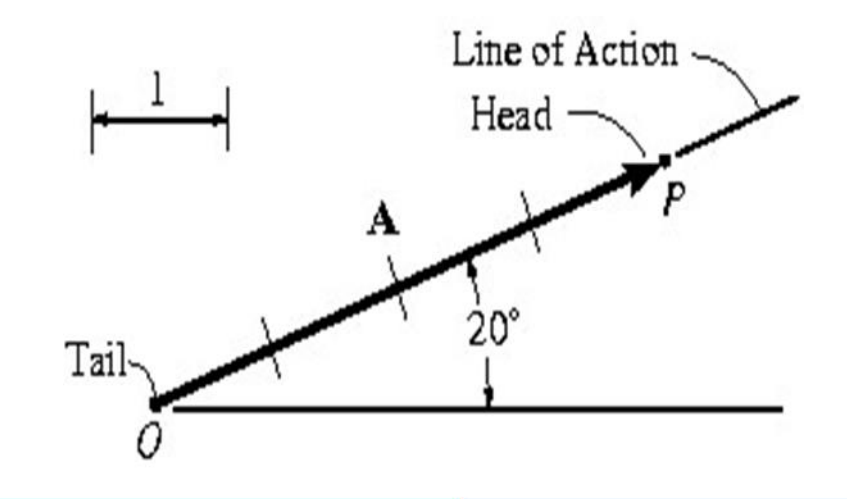

#### Example of Vectors

Magnitude of Vector = 4 units

Direction of Vector = 20° measured counterclockwise from the horizontal axis

Sense of Vector = Upward and to the right

The point O is called *tail* of the vector and the point P is called the *tip* or *head*

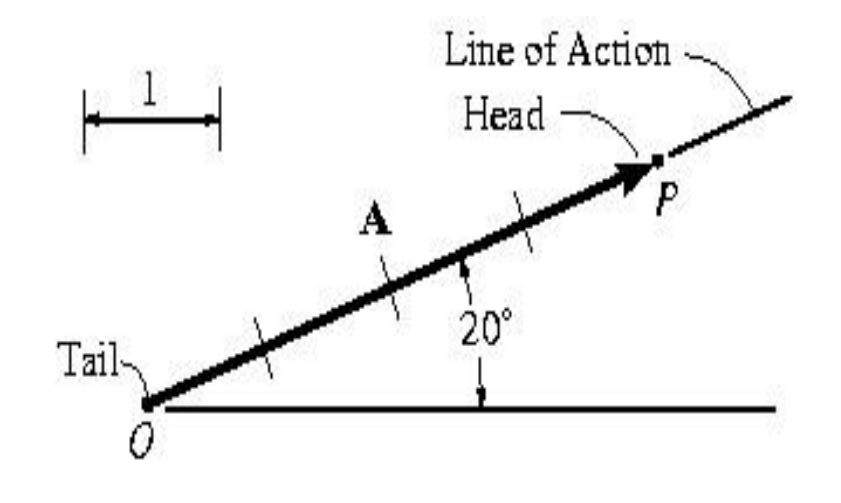

- Multiplication and Division of a Vector by a Scalar
- Product of vector **A** and scalar a = a**A**
- $\blacksquare$  Magnitude  $\blacksquare$   $|aA|$
- **If a is positive, sense of aA is the same as sense** of **A**
- **If a is negative sense of**
- a**A**, it is opposite to the
- sense of **A**

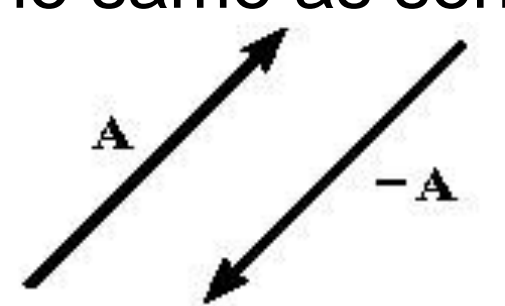

Vector A and its negative counterpart

- Multiplication and Division of a Vector by a Scalar
- Negative of a vector is found by multiplying the vector by ( -1 )
- **Law of multiplication applies**
- Eg:  $A/a = (1/a) A$ ,  $a \ne 0$

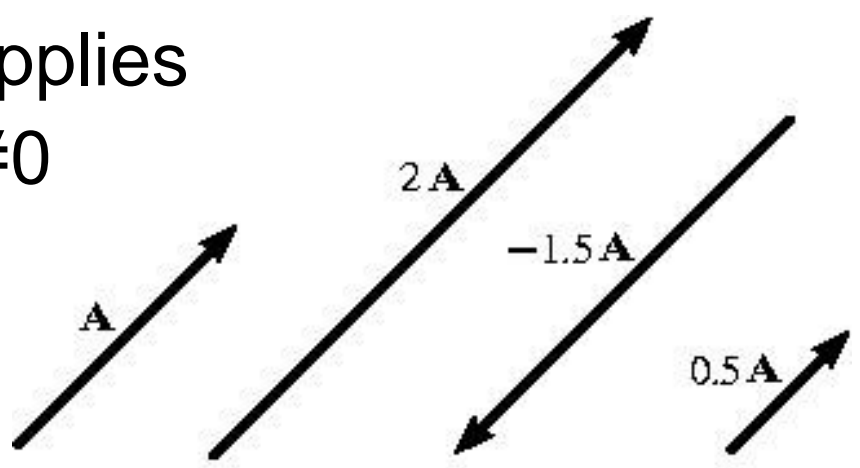

Scalar Multiplication and Division

## ■ Vector Addition

- Addition of two vectors **A** and **B** gives a resultant vector **R** by the *parallelogram law*
- Result **R** can be found by *triangle construction*
- **E** Communicative
- Eg: **R** = **A** + **B** = **B** + **A**

## **• Vector Addition**

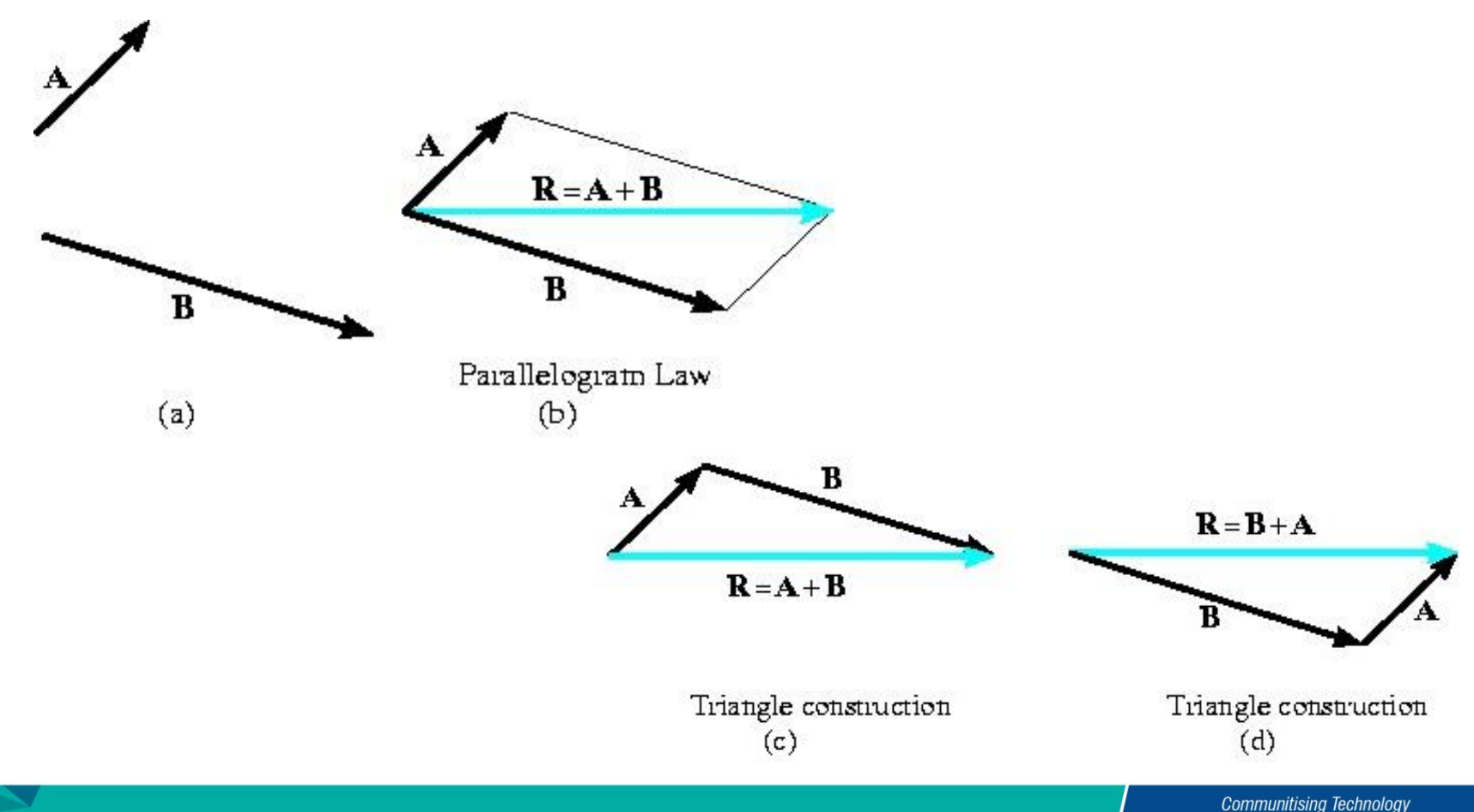

#### ■ Vector Addition

■ Special case: Vectors **A** and **B** are *collinear* (both have the same line of action)

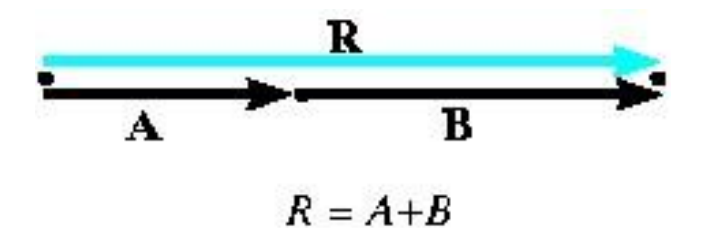

Addition of collinear vectors

- **Universe Subtraction**
- Special case of addition
- Eg:  $R' = A B = A + (-B)$
- Rules of Vector Addition Applies

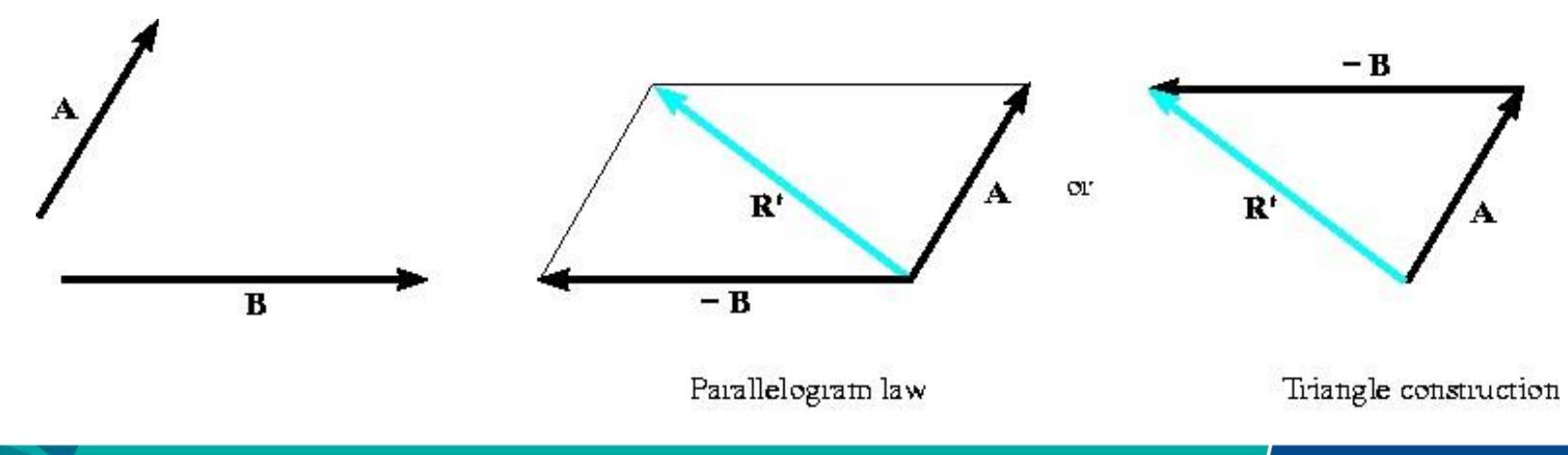

- Resolution of Vector
- **Any vector can be resolved into two components by** the *parallelogram law*
- The two components **A** and **B** are drawn such that they extend from the tail or **R** to points of intersection

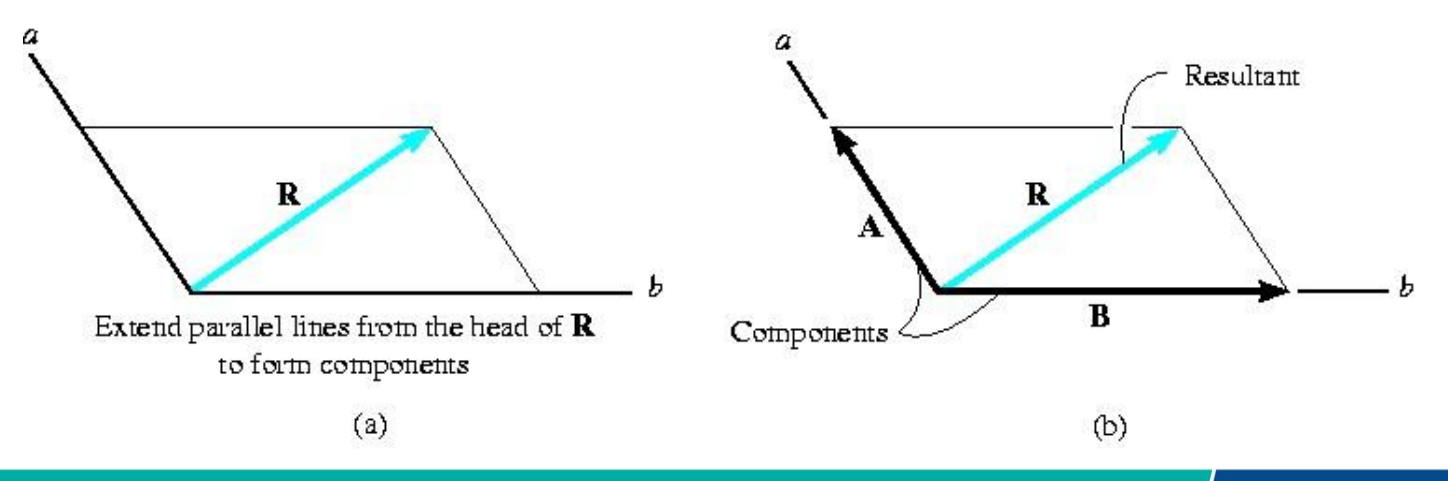

## 2.3 Vector Addition of Forces

- When two or more forces are added, successive applications of the *parallelogram law* is carried out to find the resultant
- **Eg:** Forces  $F_1$ ,  $F_2$  and  $F_3$  acts at a point O
- **First, find resultant of**
- **F**<sub>1</sub> + **F**<sub>2</sub>
- **Resultant,**
- **F**<sub>R</sub> = (**F**<sub>1</sub> + **F**<sub>2</sub>) + **F**<sub>3</sub>

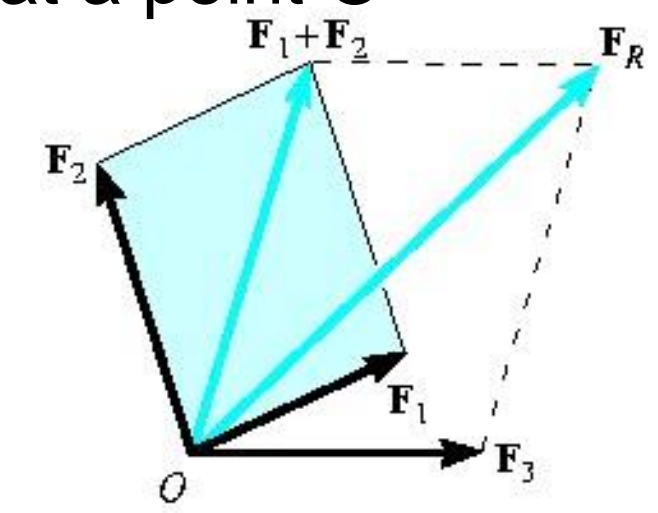

## Example of Vector Addition of Forces

- $\blacksquare$  **F**<sub>a</sub> and **F**<sub>b</sub> are forces exerting on the hook.
- **Resultant,**  $F_c$  **can be found using the** *parallelogram law*
- **Lines parallel to a and b**
- **Fig. 1** from the heads of  $F_a$  and  $F_b$  are
- **drawn to form a parallelogram**
- **E** Similarly, given  $\mathbf{F}_c$ ,  $\mathbf{F}_a$  and  $\mathbf{F}_b$
- can be found

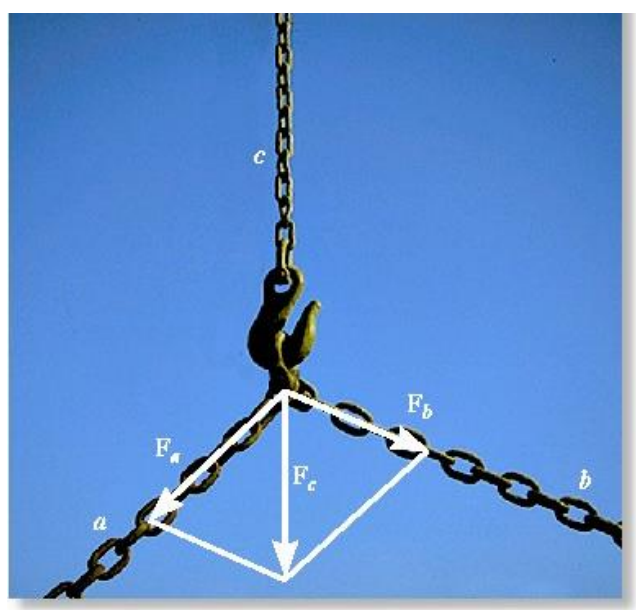

## Parallelogram Law

- Make a sketch using the *parallelogram law*
- Two components forces add to form the resultant force
- Resultant force is shown by the diagonal of the parallelogram
- The components is shown by the sides of the parallelogram

## Parallelogram Law

- To resolve a force into components along two axes directed from the tail of the force
- Start at the head, constructing lines parallel to the axes
- Label all the known and unknown force magnitudes and angles
- **If Identify the two unknown components**

## **Trigonometry**

- Redraw half portion of the parallelogram
- Magnitude of the resultant force can be determined by the *law of cosines*
- **Direction if the resultant force can be** determined by the *law of sines*

## **Trigonometry**

 Magnitude of the two components can be determined by the *law of sines*

$$
\frac{1}{\sqrt{\frac{b}{c}}} \frac{b}{a}
$$

Since law:  
\n
$$
\frac{A}{\sin a} = \frac{B}{\sin b} = \frac{C}{\sin c}
$$
\n
$$
\text{Cosine law:}
$$
\n
$$
C = \sqrt{A^2 + B^2 - 2AB \cos c}
$$

#### Example 2.1

The screw eye is subjected to two forces  $F_1$ and **F**<sub>2</sub>. Determine the magnitude and direction  $F_2 = 150 N$ of the resultant force.

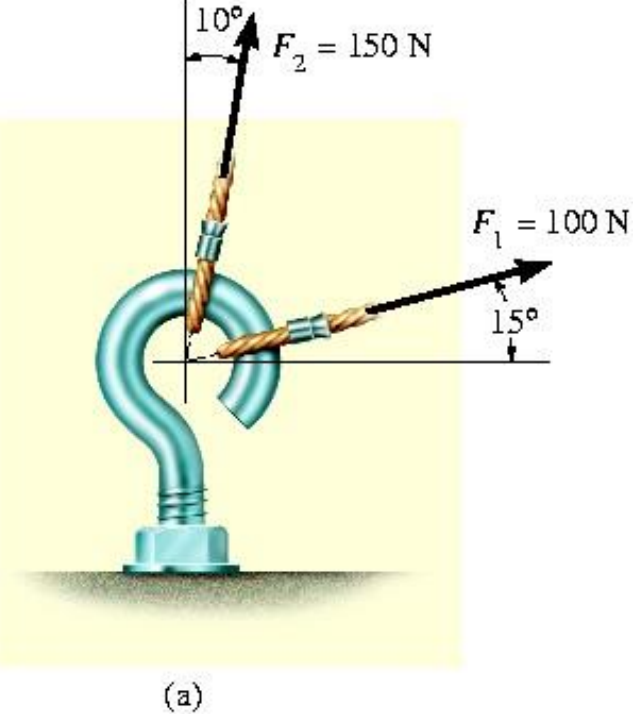

## From Parallelogram Law

## Unknown: magnitude of  $F_R$  and angle  $\theta$

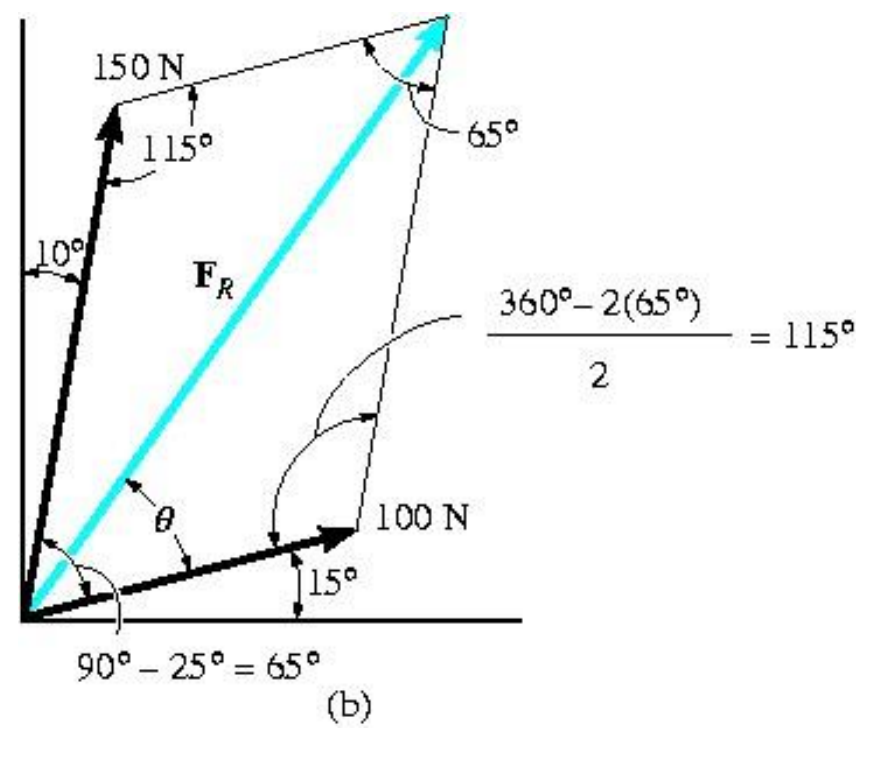

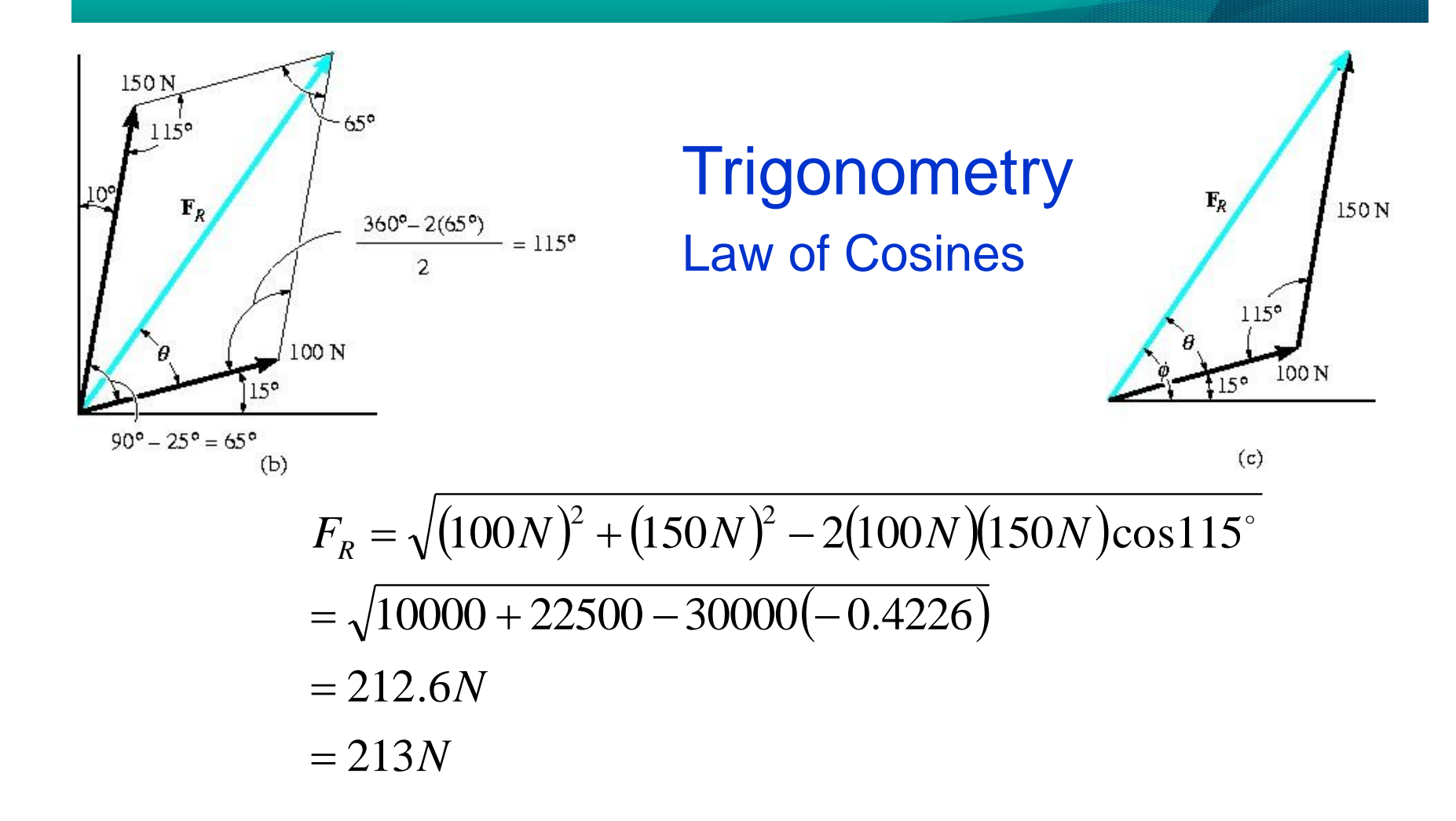

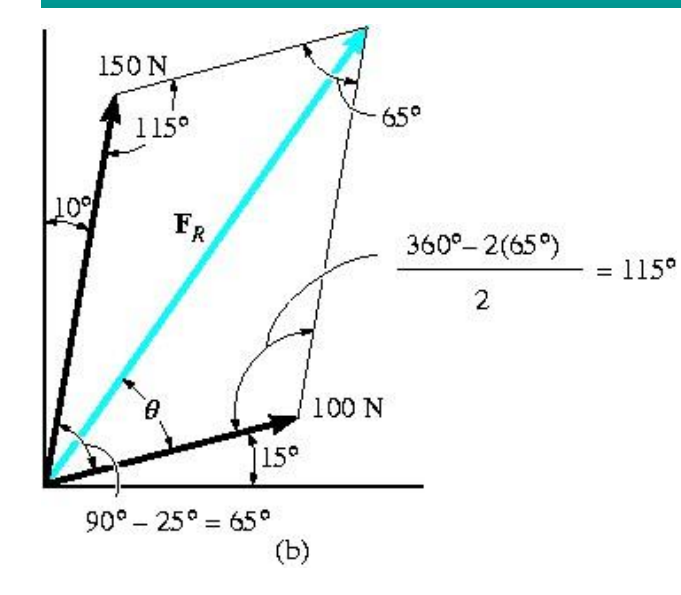

#### **Trigonometry**

 $(0.9063)$ 

Law of Sines

 $\sin \theta$   $\sin 115^\circ$ 

212.6 150  $=$ 

212.6

*N N*

*N*

*N*

 $\sin \theta = 39.8^\circ$ 

 $\sin \theta = \frac{150}{243}$ 

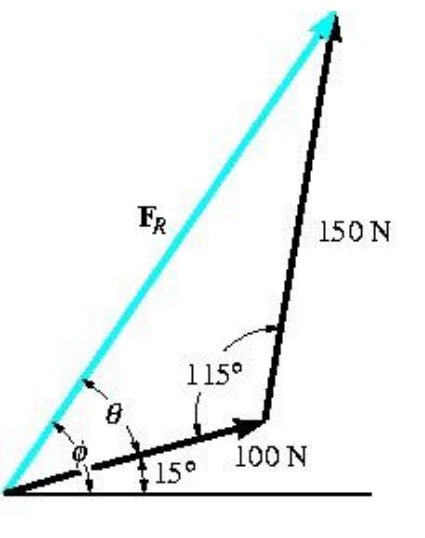

 $(c)$ 

**Communitising Technology** 

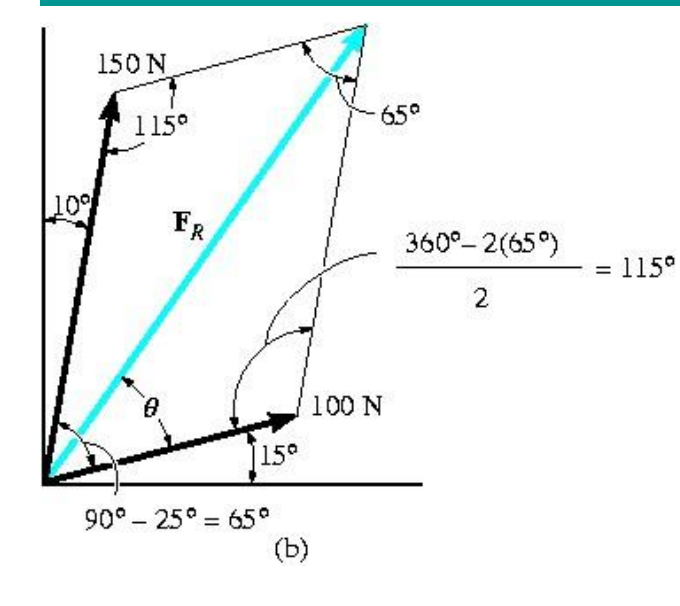

*Trigonometry* Direction  $\Phi$  of  $F_R$  measured from the horizontal

$$
\phi = 39.8^\circ + 15^\circ
$$

$$
= 54.8^{\circ} \angle^{\phi}
$$

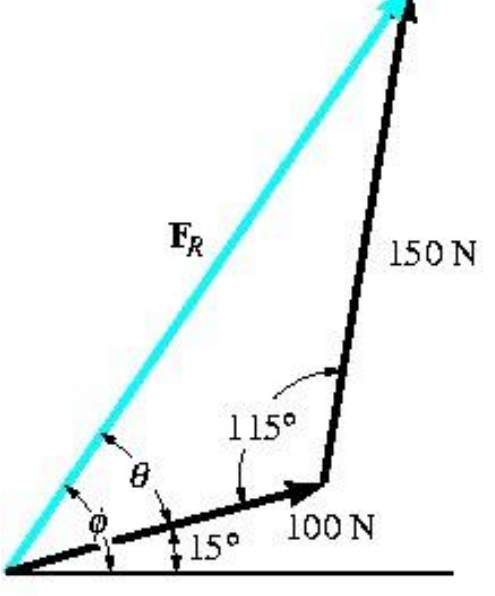

 $(c)$ 

#### Example 2.2

Resolve the 1000 N ( $\approx$  100kg) force acting on the pipe into the components in the (a) x and y directions, (b) and  $(b)$  x' and y ነስስ N directions.

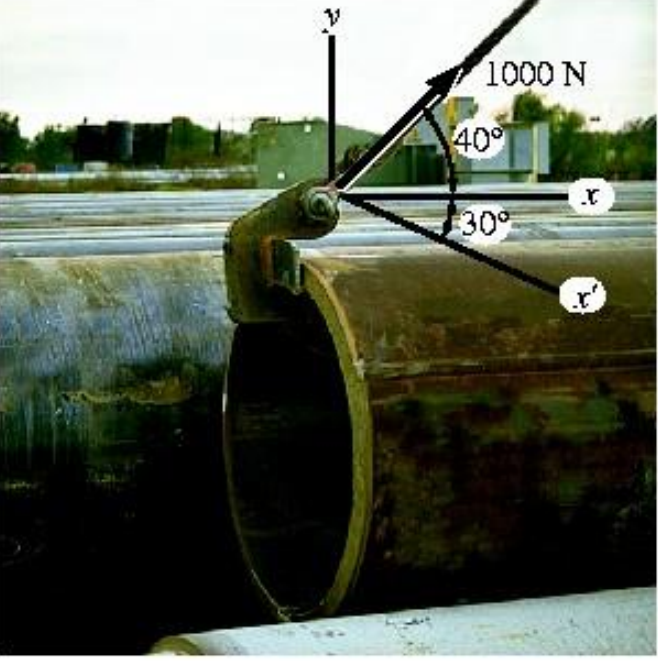

*(a) Parallelogram Law*

From the vector diagram,

$$
F = F_x + F_y
$$
  
F<sub>x</sub> = 1000 cos 40° = 766N  
F<sub>y</sub> = 1000 sin 40° = 643N

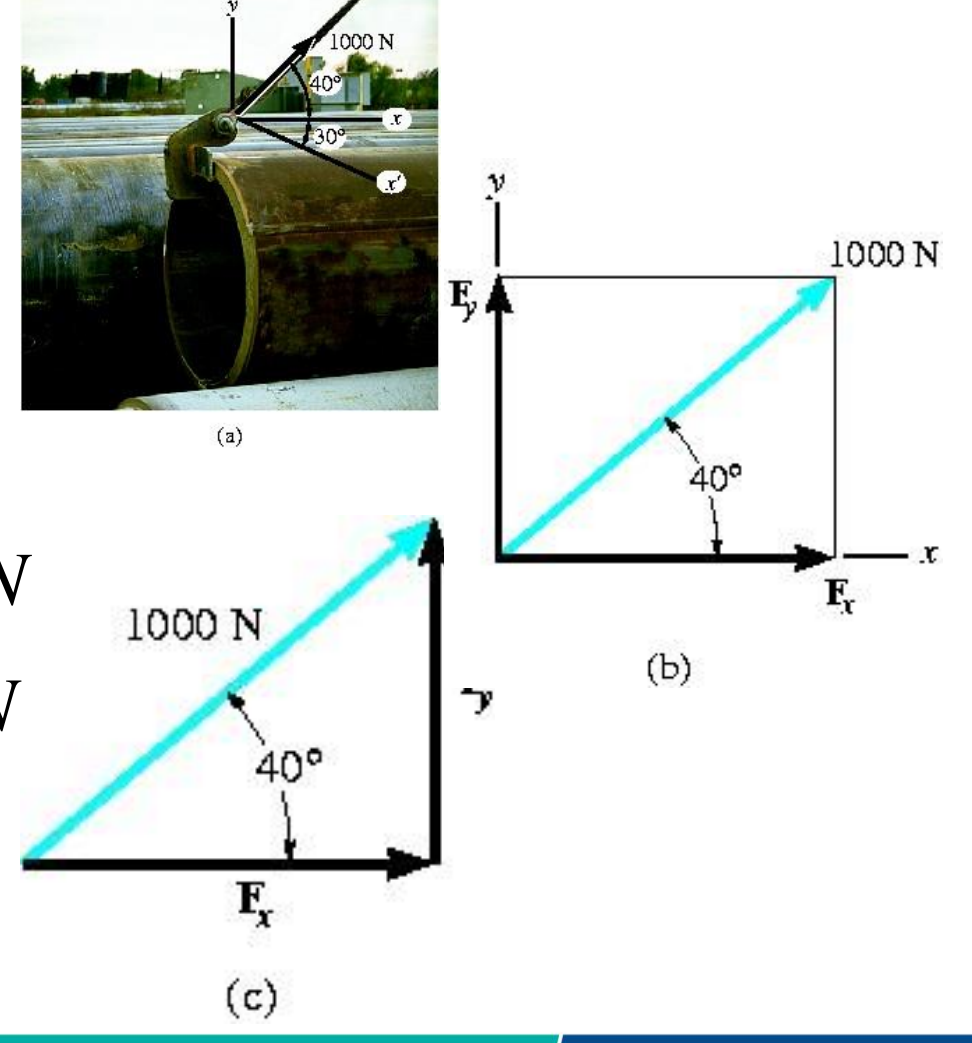

#### (b) Parallelogram Law

$$
F = F_x + F_{y'}
$$

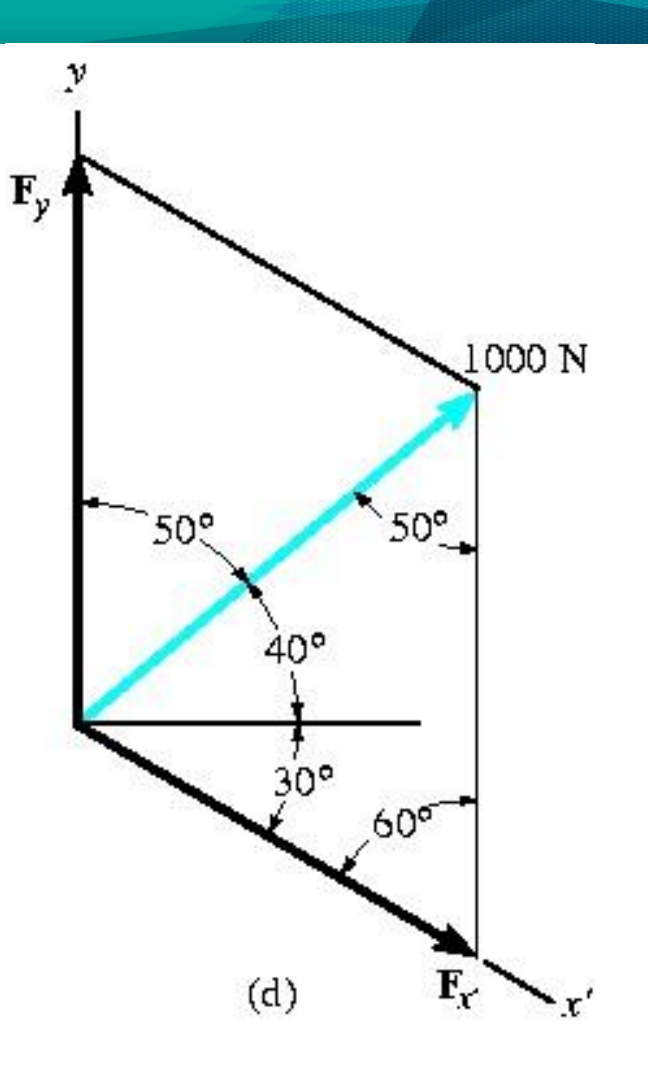

#### (b) Law of Sines

$$
\frac{F_{x'}}{\sin 50^\circ} = \frac{1000N}{\sin 60^\circ}
$$
  
\n
$$
F_{x'} = 1000N \left( \frac{\sin 50^\circ}{\sin 60^\circ} \right) = 884.6N
$$
  
\n
$$
\frac{F_y}{\sin 70^\circ} = \frac{1000N}{\sin 60^\circ}
$$
  
\n
$$
F_y = 1000N \left( \frac{\sin 70^\circ}{\sin 60^\circ} \right) = 1085N
$$

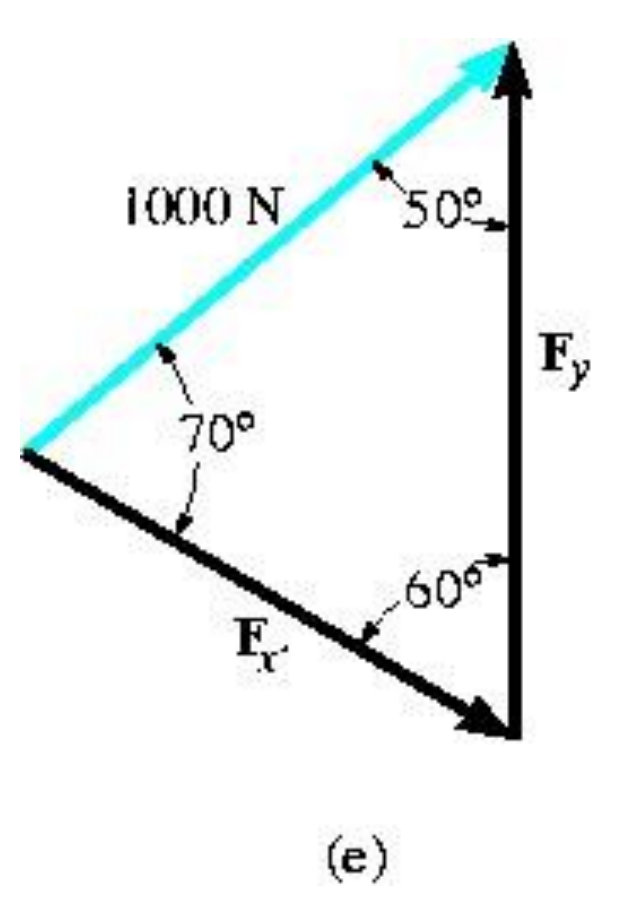

#### Example 2.3

The force **F** acting on the frame has a magnitude of 500N and is to be resolved into two components acting along the members AB and AC. Determine the angle θ, measured below the horizontal, so that components  $F_{AC}$  is directed from A towards C and has a magnitude of 400N.

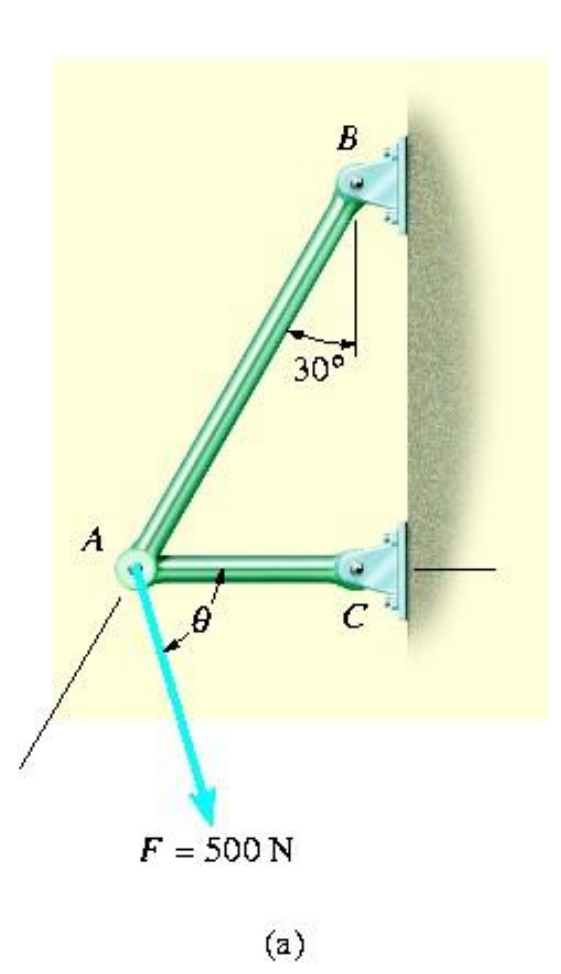

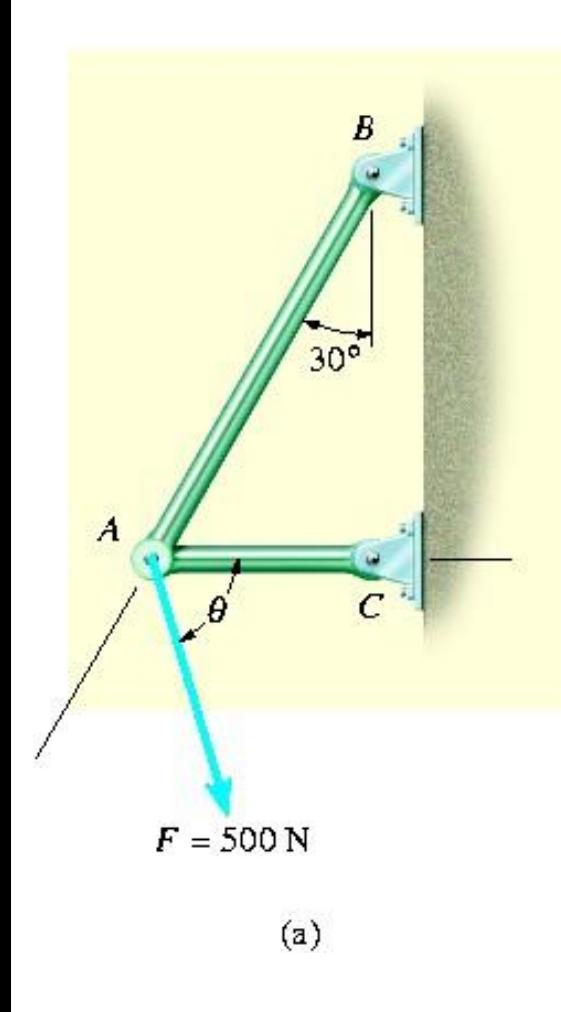

# Parallelogram Law  $500N = F_{AB} + F_{AC}$  $F_{AC}$  = 400 N  $60°$  $30<sup>o</sup>$  $\mathbf{F}_{AB}$ 500 N  $(b)$

#### *Law of Sines*

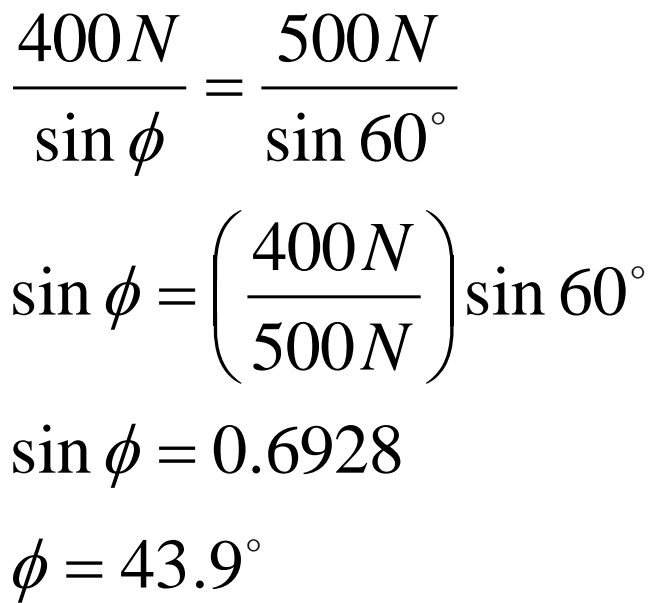

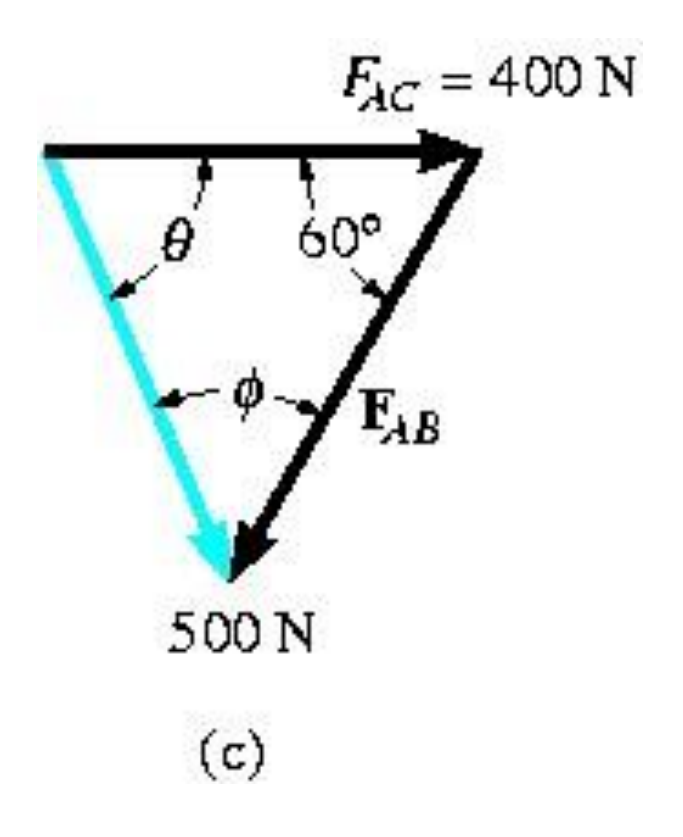

*Hence*,

$$
\theta = 180^{\circ} - 60^{\circ} - 43.9^{\circ} = 76.1^{\circ} \angle^{\theta}
$$

By Law of Cosines or Law of Sines Hence, show that  $F_{AB}$ has a magnitude of 561N

 $F_{AC}$  = 400 N 60°  $\mathbf{F}_{AB}$ 500N  $(c)$ 

**F** can be directed at an angle θ above the horizontal to produce the component  $F_{AC}$ . Hence, show that  $\theta = 16.1^\circ$  and  $F_{AB} = 161N$ 

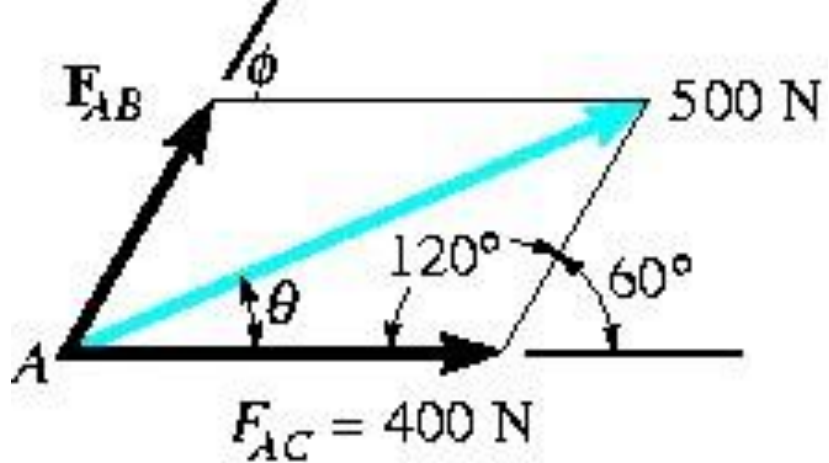

 $(d)$ 

#### Example 2.4

The ring is subjected to two forces  $F_1$  and  $F_2$ . If it is required that the resultant force have a magnitude of 1<sub>k</sub>N and be directed vertically downward, determine (a) magnitude of  $F_1$  and  $F_2$ provided θ = 30°, and (b) the magnitudes of  $F_1$  and  $F_2$  if F2 is to be a minimum.

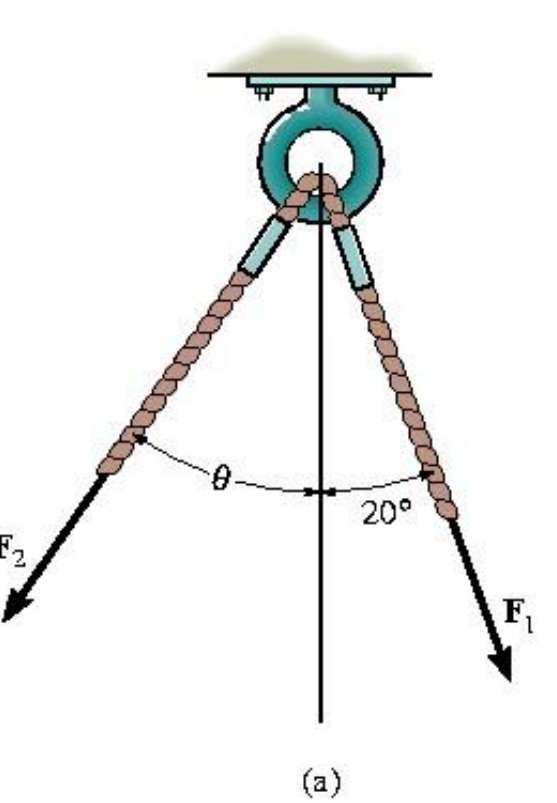

(a) Parallelogram Law Unknown: Forces  $F_1$  and  $F_2$ 

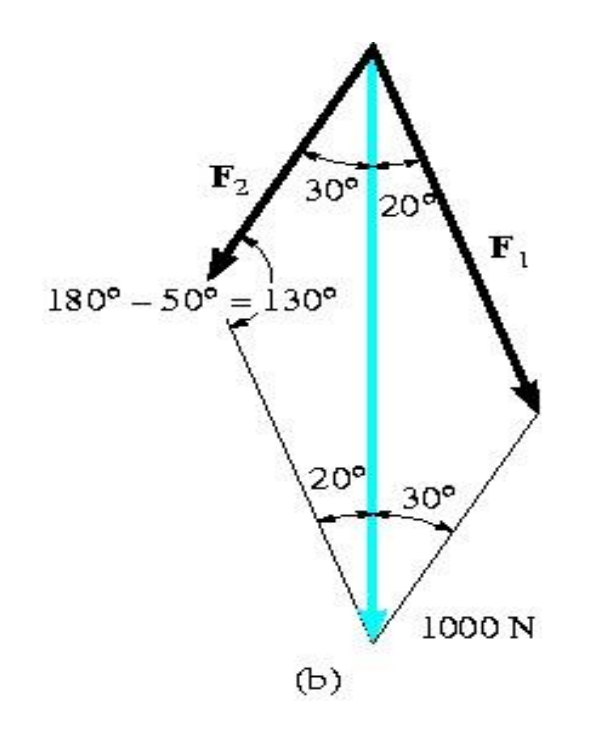

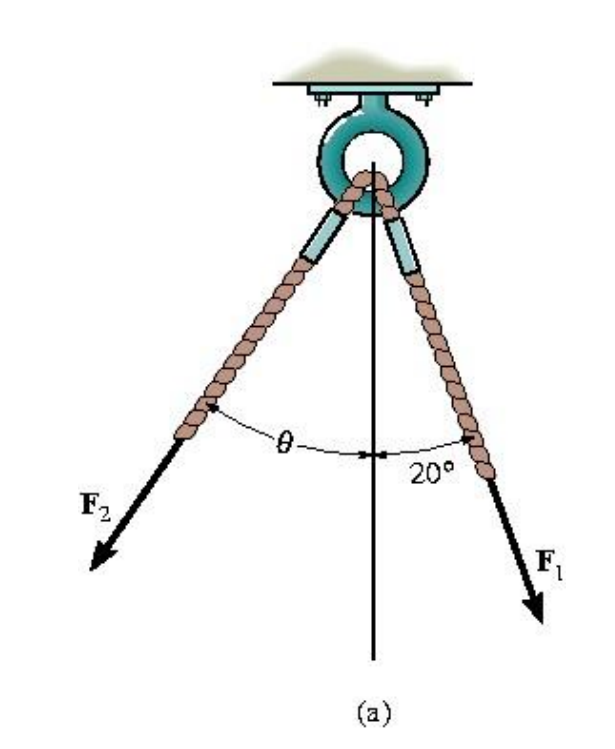

#### Law of Sines

 $F_2 = 446N$  $\frac{F_2}{2} = \frac{1000N}{1000}$  $F_1 = 653N$  $F_1$  1000 N  $\sin 20^\circ$   $\sin 130^\circ$  $\sin 30^\circ$   $\sin 130^\circ$  $- F_1$  $=$ 

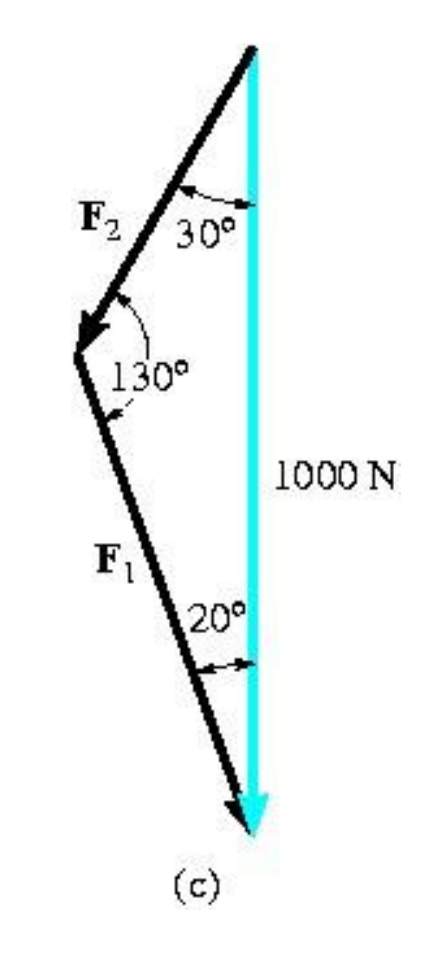

#### (b) Minimum length of  $F_2$  occur when its line of action is perpendicular to  $F_1$ . Hence when

$$
\theta = 90^\circ - 20^\circ = 70^\circ
$$

 $\mathsf{F}_2$  is a minimum

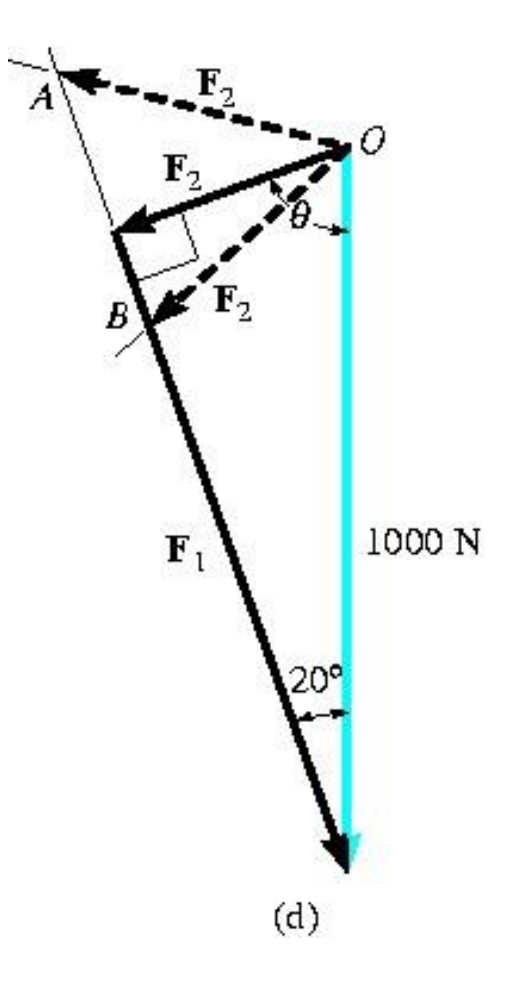

(b) From the vector diagram

$$
F_1 = 1000 \sin 70^\circ N = 940N
$$
  

$$
F_2 = 1000 \cos 70^\circ N = 342N
$$

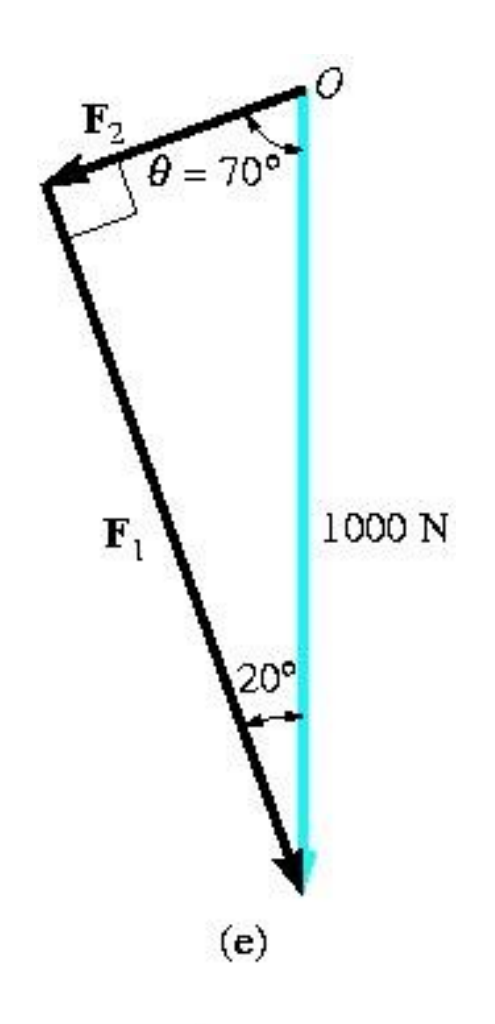

## Conclusion of The Chapter 2 part I

- **Conclusions** 
	- The scalars and vectors have been identified and implemented in the mechanics
	- The vector operations have been identified and implemented in the mechanics

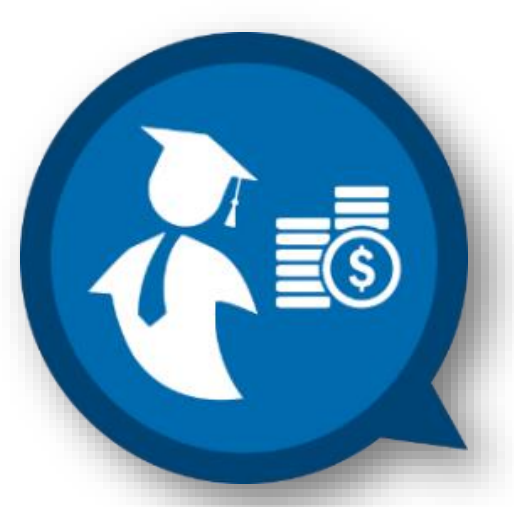

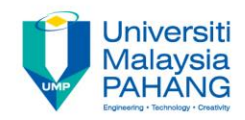

### Credits to:

Dr Nurul Nadhrah Bt Tukimat [nadrah@ump.edu.my](mailto:h@ump.edu.my)

En Khalimi Johan bin Abd Hamid [khalimi@ump.edu.my](mailto:khalimi@ump.edu.my)

> Roslina binti Omar [rlina@ump.edu.my](mailto:rlina@ump.edu.my)